ソフトウェアライブラリの実装 <sup>∗</sup>  $\ddagger$  †  $\ddagger$  $\ddot{\phantom{a}}$ 

> $\ln 1$  -  $\ln \sqrt{2}$  -  $\ln$  -  $\ln$  -  $\ln$  -  $\ln$  -  $\ln$  -  $\ln$  -  $\ln$  -  $\ln$  -  $\ln$  -  $\ln$  -  $\ln$  -  $\ln$  -  $\ln$  -  $\ln$  -  $\ln$  -  $\ln$  -  $\ln$  -  $\ln$  -  $\ln$  -  $\ln$  -  $\ln$  -  $\ln$  -  $\ln$  -  $\ln$  -  $\ln$  -  $\ln$  -  $\ln$  -  $\ln$  -  $\ln$ <sup>C</sup> !FHGJI=K

⑦アクセス後のメモリ状態取得<br>⑧メモリ領域を再度プロテクト<br>⑨メモリ領域を再度プロテクト

CJikj&.[lV\*+,&

 $(SIGSEGV)$ 

 $7.$ 

1.  $2.$  $[1]$ UNIX **V** GNU GDB  $[2]$  $1 \hspace{1.6cm} (1 \hspace{1.6cm} A)$ mprotect  $(SIGSEGV)$   $SIGSEGV$  $\mathbf A$  $\overline{A}$  $A$  A SIGTRAP  $2$  $\overline{4}$  $3.$  $2$  1 --  -- $\overline{\phantom{a}}$  ?A@A [
P!-A ! "!#!\$!%'&)(  $\ddotsc$  , and the contract of the contract of  $\ddotsc$ 687:95;--=<8> 例外処 =B X%YOQZR=T8[(V.\5] ^-\_Va`5[%POQJb-c=d=e f\*&.\$0a(
YWg=hB <sup>B</sup> --=B L5MN%POQSR=Tunited to the contract of the contract of the contract of the contract of the contract of the contract of the c (VW Allow All Allen market xg=hAyn ?5@------<del>-</del><br>例外処理<sup>。</sup> and the state of the state of the state of the state of the state of the state of the state of the state of the zr{ <sup>|</sup>}S~ 254  $-11$   $\rightarrow$   $-1$ 1:  $\blacksquare$  $\sim 1$  or  $\sim 1$  $\overline{2}$  $\mathbf 1$  $($ 3.2.  $\begin{pmatrix} 1 & 0 & 0 \\ 0 & 1 & 0 \\ 0 & 0 & 0 \\ 0 & 0 & 0 \\ 0 & 0 & 0 \\ 0 & 0 & 0 \\ 0 & 0 & 0 \\ 0 & 0 & 0 \\ 0 & 0 & 0 & 0 \\ 0 & 0 & 0 & 0 \\ 0 & 0 & 0 & 0 \\ 0 & 0 & 0 & 0 & 0 \\ 0 & 0 & 0 & 0 & 0 \\ 0 & 0 & 0 & 0 & 0 \\ 0 & 0 & 0 & 0 & 0 & 0 \\ 0 & 0 & 0 & 0 & 0 & 0 \\ 0 & 0 & 0 & 0 & 0 & 0 \\ 0 & 0 &$  $3.1.$  $2$ 1.  $\blacksquare$  $(mprotect\hspace{1.6pt} {\rm (mprotect)} \hspace{2.2pt} )$  $2.$  $3.$  $(mprotect)$ )  $4.$  $5.$ 6.  $3$ 13<br>
2A-2<br>
1.<br>
1.  $\frac{1}{(3-2)(3-1)}$ <br>  $\frac{1}{(3-2)(3-1)}$ <br>  $\frac{1}{(3-2)(3-1)}$ <br>  $\frac{1}{(3-2)(3-1)}$ <br>  $\frac{1}{(3-2)(3-1)}$ <br>  $\frac{1}{(3-2)(3-1)}$ <br>  $\frac{1}{(3-2)(3-1)}$ <br>
3.<br>
2.<br>
1.<br>
CNCCDB<br>
2.<br>
1.<br>
(STGRRP)<br>
A STGRRP<br>
3.<br>
2.<br>
A STGRRP<br>
3.<br>
2.<br>
4 4.

<sup>∗</sup>Implementation of a Software Library for Capturing Ad-dress traces on the Specific Memory Area. †Tomohide JOKAN and Toshio SHIRAKIHARA

<sup>‡</sup>Corporate Research and Development Center, TOSHIBA Corporation

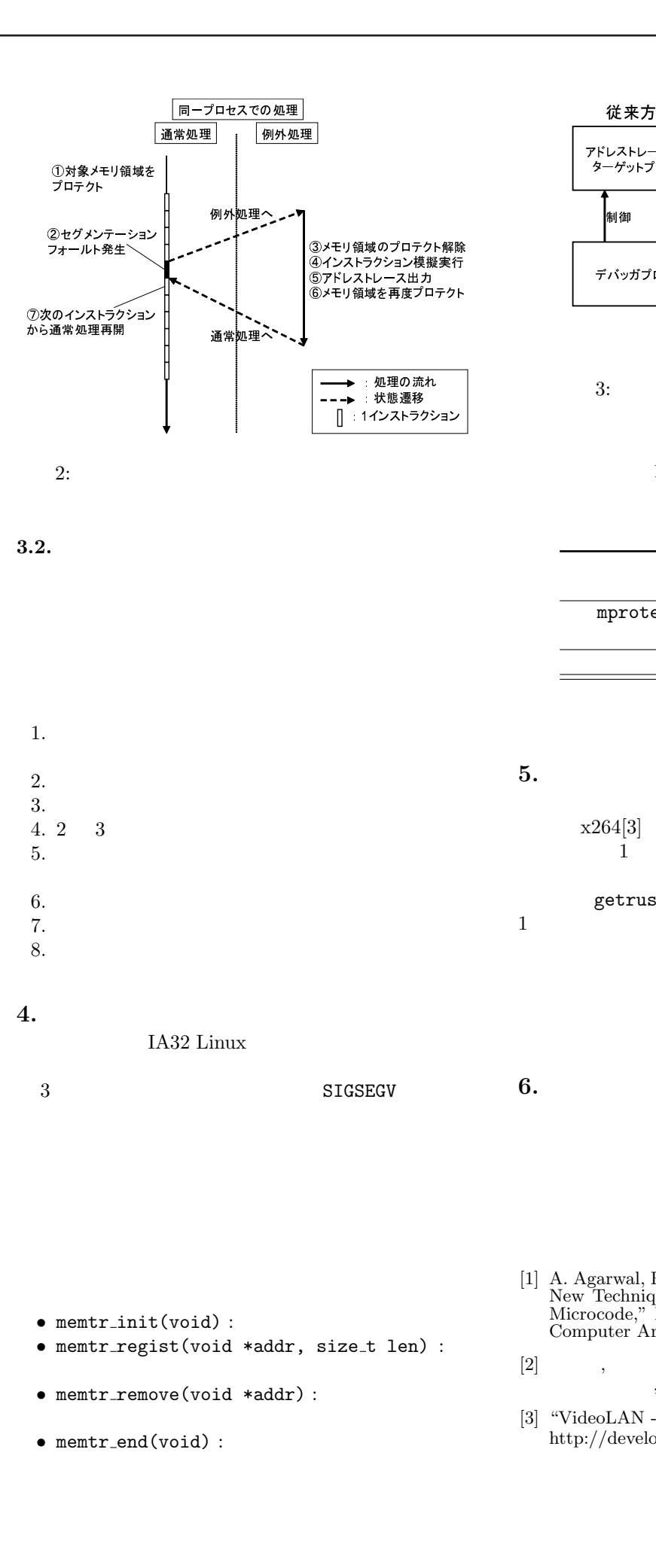

 $3.2.$ 

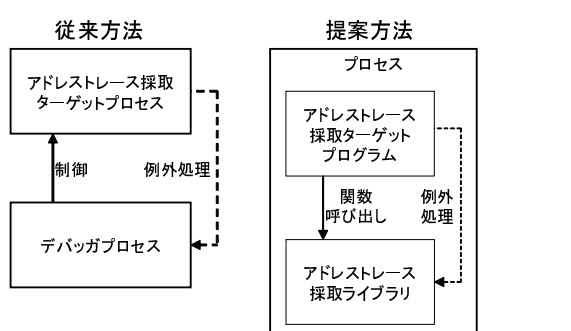

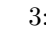

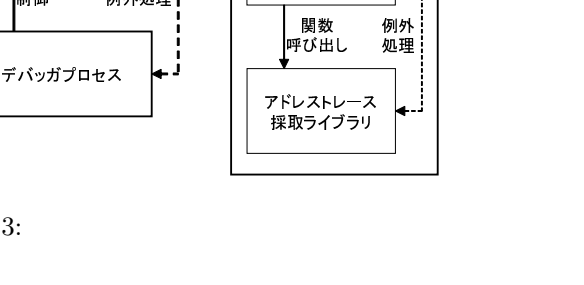

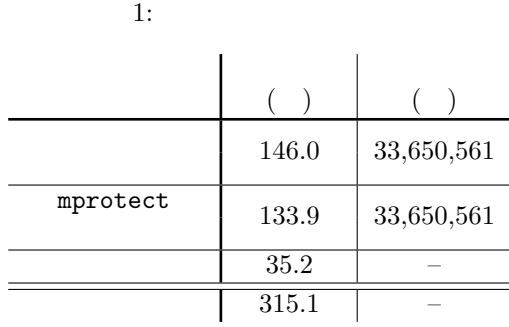

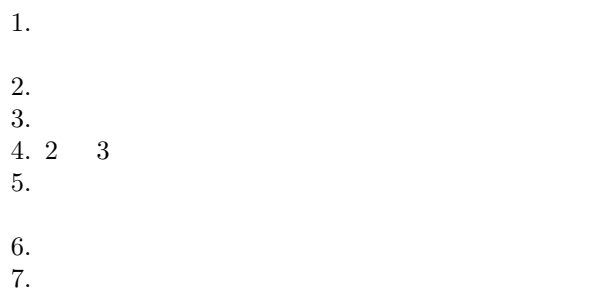

 $8.$ 

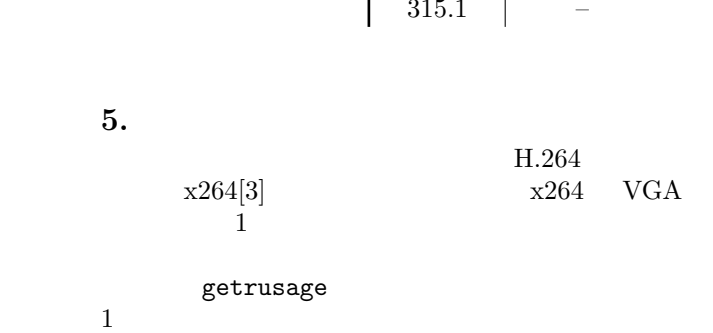

 $6.$ 

mprotect

H.264

 $\bullet$  memtr\_init(void) :

4.

IA32 Linux

 $3$   $SIGSEGV$ 

- memtr\_regist(void \*addr, size\_t len) :
- $\bullet$  memtr\_remove(void  $*addr)$  :
- memtr\_end(void) :
- [1] A. Agarwal, R. L. Sites, and M. Horowitz, "ATUM: A New Technique for Capturing Address Traces Using Microcode," Proc. 13th International Symposium on Computer Architecture, pp.119–127, June 1986.
- $[2] \qquad \qquad , \qquad \ \ , \qquad \ \ , \qquad \ \ , \qquad \ \ , \qquad \ \ , \qquad \ \ , \qquad \ \ , \qquad \ \ , \qquad \ \ , \qquad \ \ , \qquad \ \ , \qquad \ \ , \qquad \ \ , \qquad \ \ , \qquad \ \ , \qquad \quad \ , \qquad \quad \ , \qquad \quad \ , \qquad \quad \ , \qquad \quad \ , \qquad \quad \ , \qquad \quad \ , \qquad \quad \ , \qquad \quad \ , \qquad \quad \ , \qquad \quad \ , \q$  $, \, 1991.$

[3] "VideoLAN - x264," http://developers.videolan.org/x264.html.

 $1 - 14$